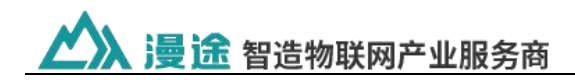

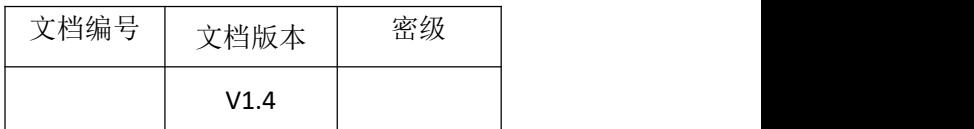

# 防水系列智能终端 **- M4315** 技术规范

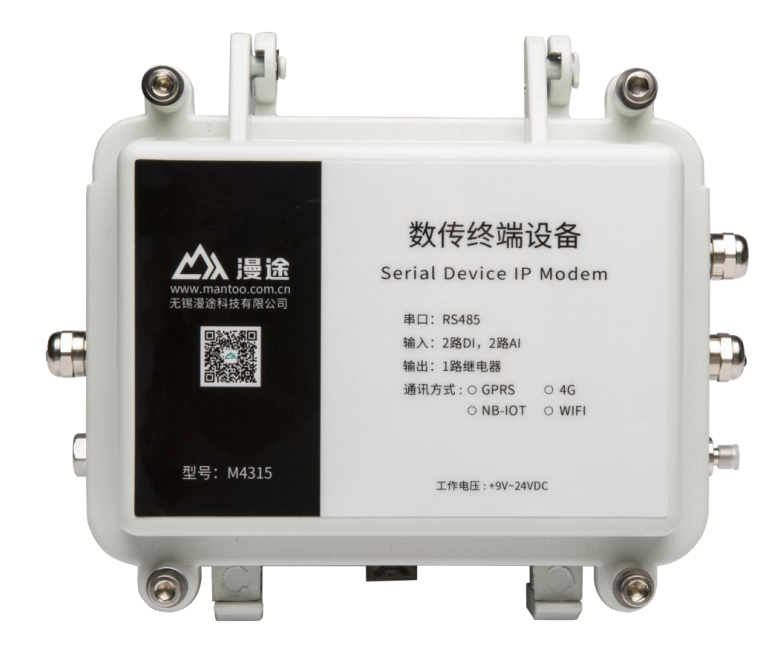

# 简介:

M4315 是集成了 2 路模拟信号采集、2 路开关量输入、1 路继电器输出 和无线数据通信于一体的高性能测控装置,可以直接接入各种传感器、标准 变送器信号、仪表等输出的模拟信号、电平信号、干触点等, 并且采用 IP67 等级防护,是恶劣环境实施无线测控的终端选择。

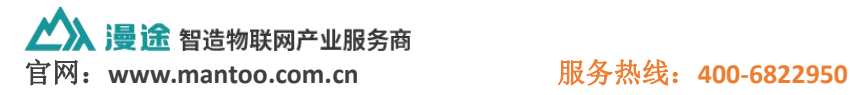

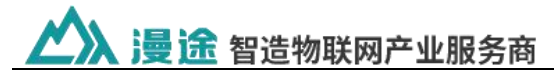

产品特点 -------

工业级应用设计

- 采用高性能工业级无线模块
- 采用高性能工业级通信处理器
- 采用金属外壳。金属外壳和系统安全隔离,特别适合于工控现场的应用
- 防水 IP67 等级

#### 稳定可靠

- WDT 看门狗设计,保证系统稳定
- 采用完备的防掉线机制,保证数据终端永远在线
- RS232/RS485 接口内置 15KV ESD 保护
- SIM/UIM 卡接口内置 15KV ESD 保护
- 电源接口内置反相保护

#### 标准易用

- 支持任意格式设置注册包/心跳包数据
- 提供标准 RS485 接口
- 无线通讯网络:4G,可选 GPRS、WIFI

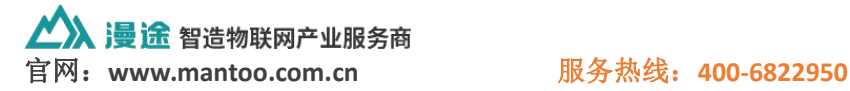

2

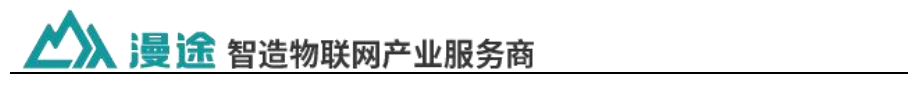

# 技术参数 --------

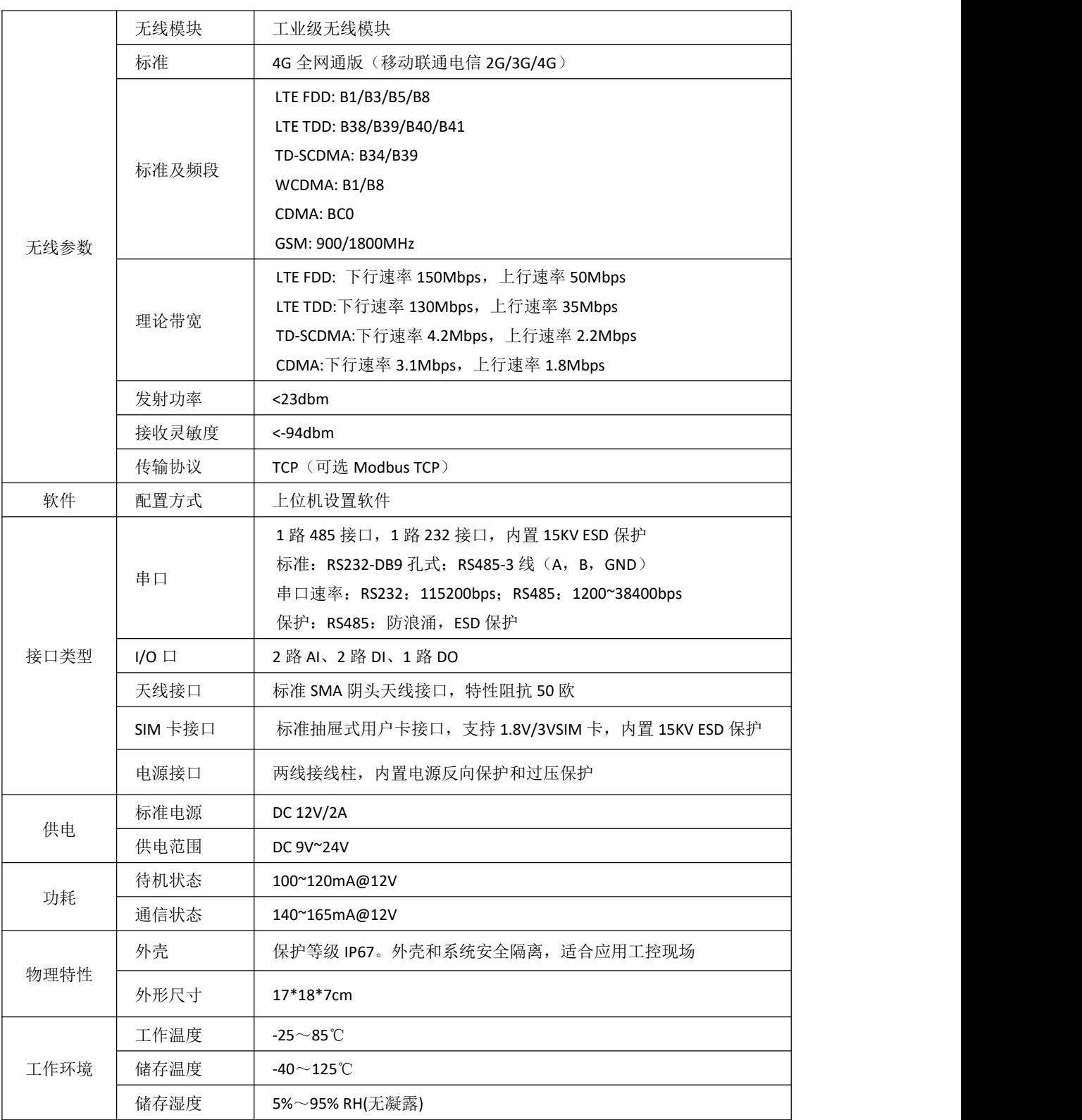

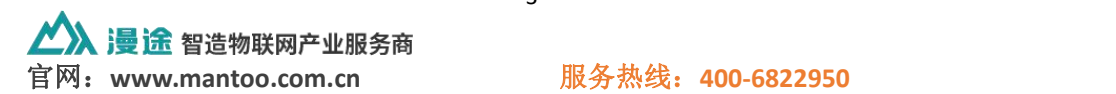

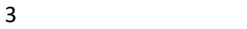

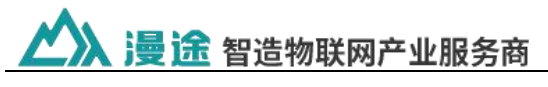

# 接口说明 --------

- 1) 天线接口:连接 SMA 天线
- 2) 电源接口 9~24V (两线)

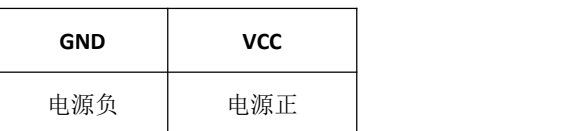

## 3) RS485 接口 (四线 1 路)

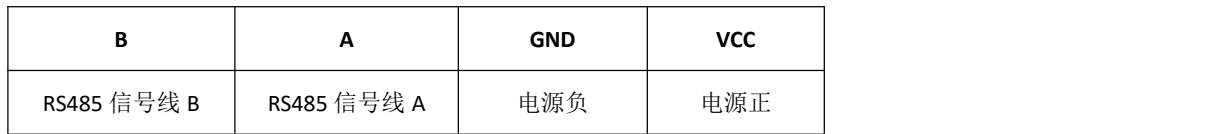

4)8P 端子接口

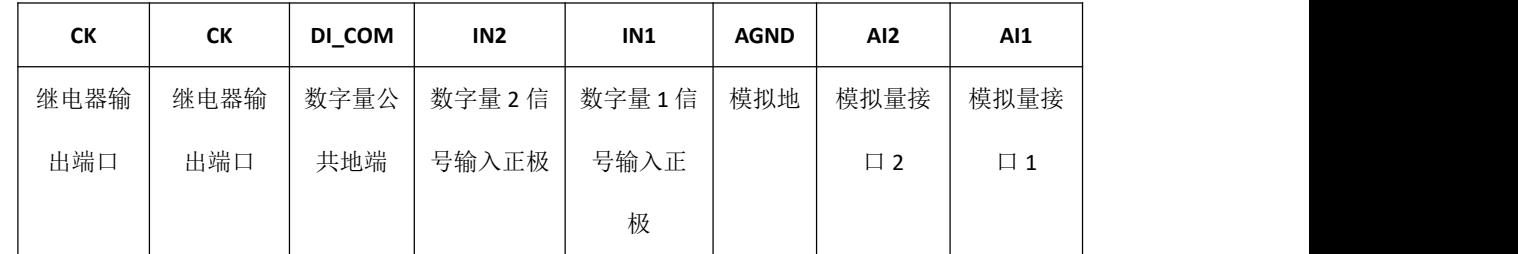

注: カランド アイスト こうしょう こうしょう こうしょう しょうかい こうしょう

开关量输出/继电器参数:

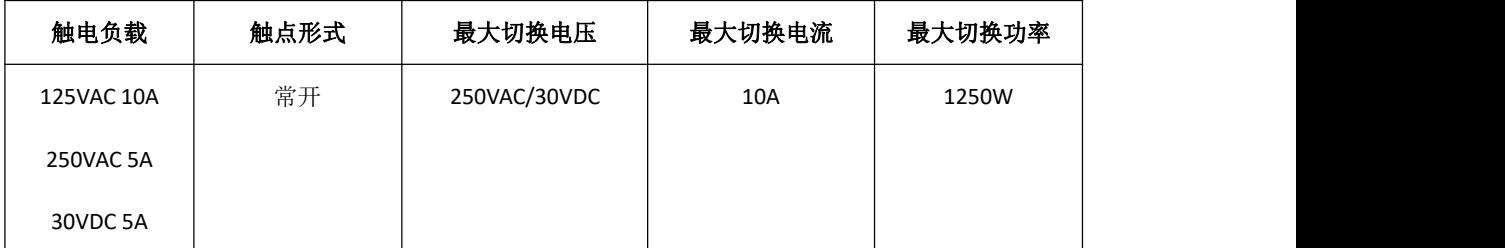

开关量采集输入:接入电压范围:3.3V~24V。如:接近开关

5) RS232 接口: 系统参数配置

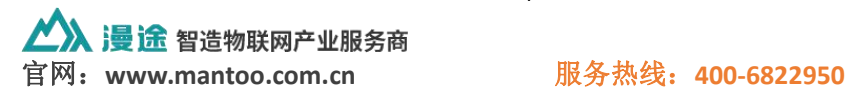

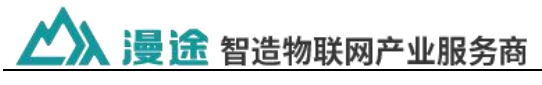

配置说明 --------

## 1)连接 RS232 到电脑,打开配置工具,波特率默认 115200bps

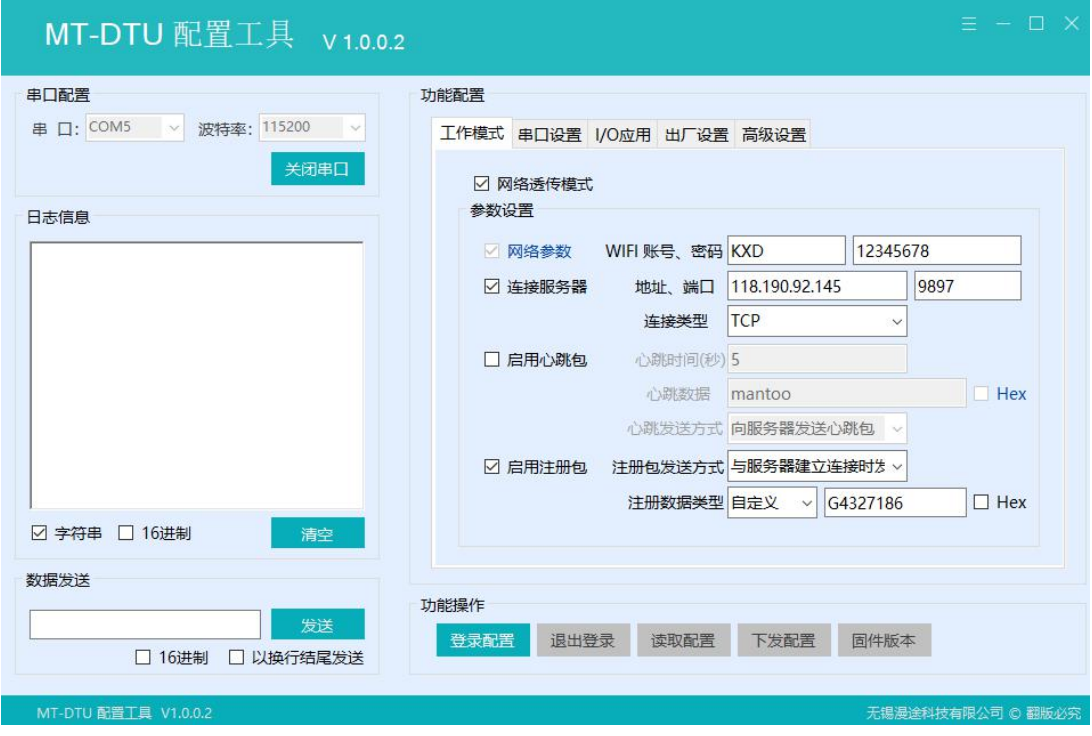

2)先读取配置,显示设备当前的参数状态

3)配置工具功能操作说明

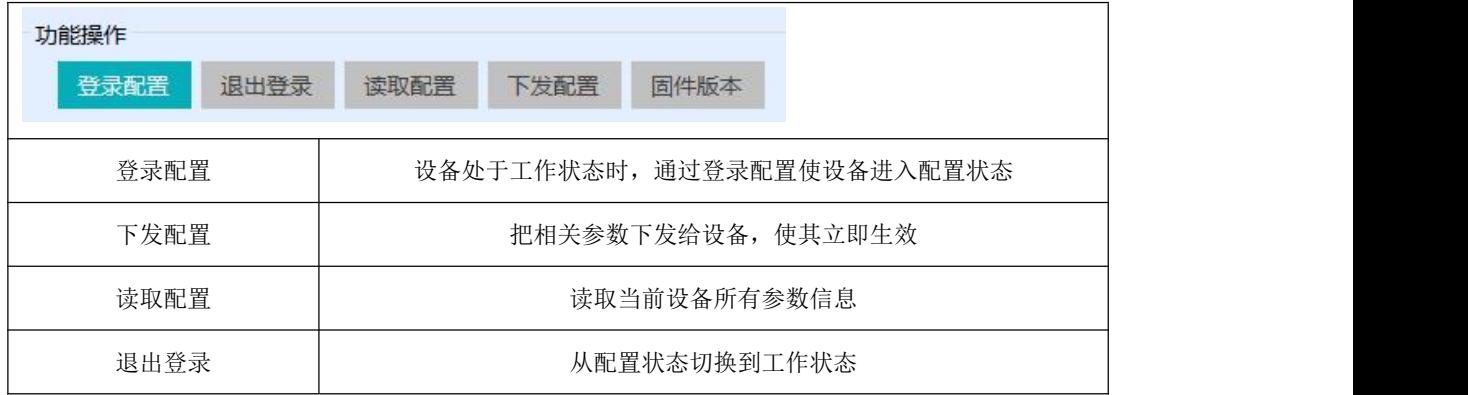

4)如果有保存配置,重新上电时以保存的配置参数执行

5) 服务器地址可以是 IP 地址, 也可以是域名

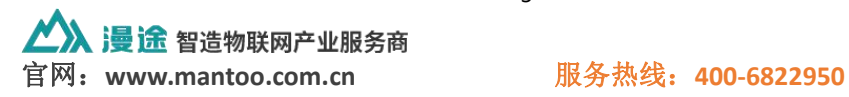

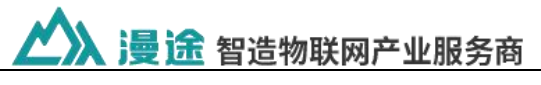

# 指令说明 ---------

这里的指令用于服务器远程获取开关量状态、模拟量数据及控制继电器。

#### **1**)继电器输出

控制 1 路继电器(以第一路开为例,其他通道参照本例)

发送码:FE 05 00 00 FF 00 98 35

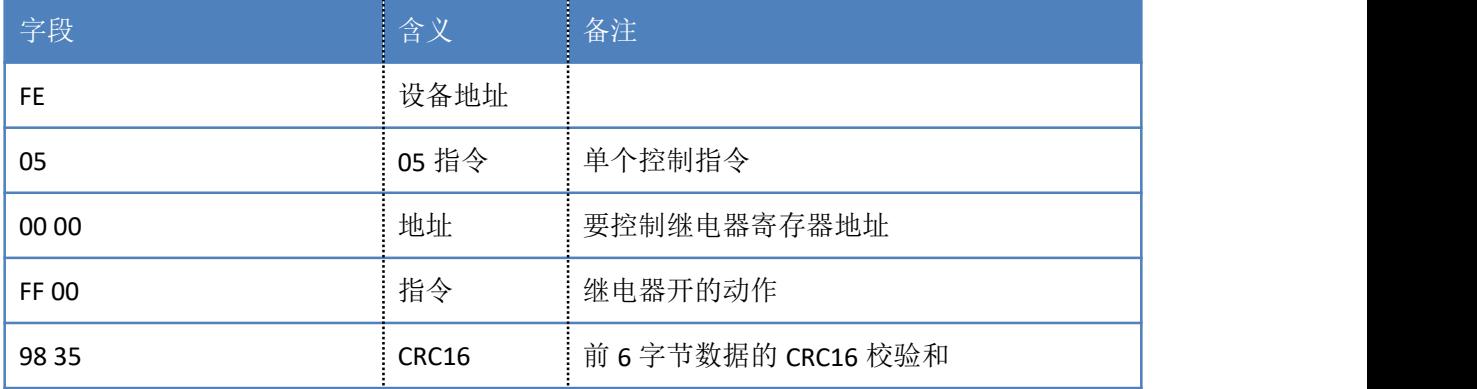

继电器卡返回信息:

返回码: FE 05 00 00 FF 00 98 35

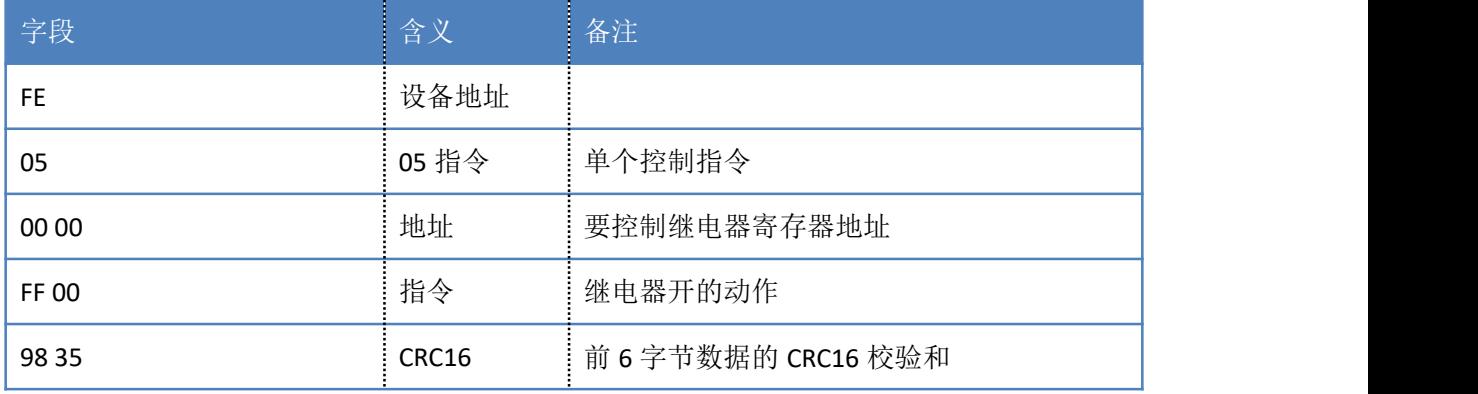

### **2**)继电器状态

查询 2 路继电器

发送码:FE 01 00 00 00 02 A9 C4

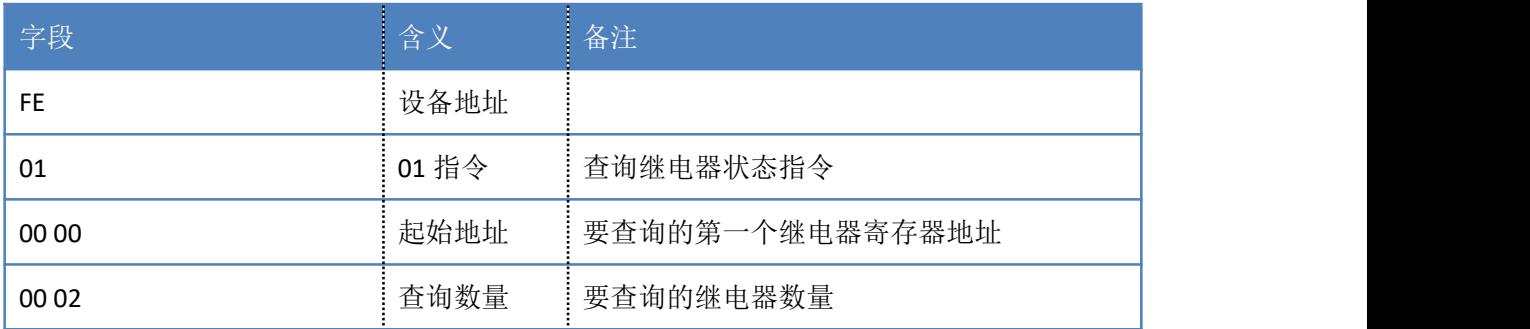

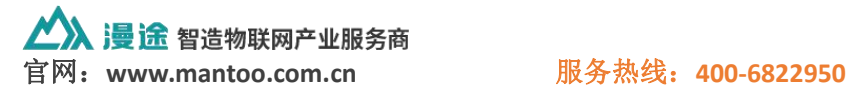

6

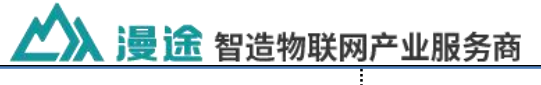

A9 C4 **CRUP CRC16 A9 C4** CRC16 **CRC16 CRC16 c** 前 6 字节数据的 CRC16 校验和

继电器卡返回信息:

#### 返回码: FE 01 01 00 61 9C

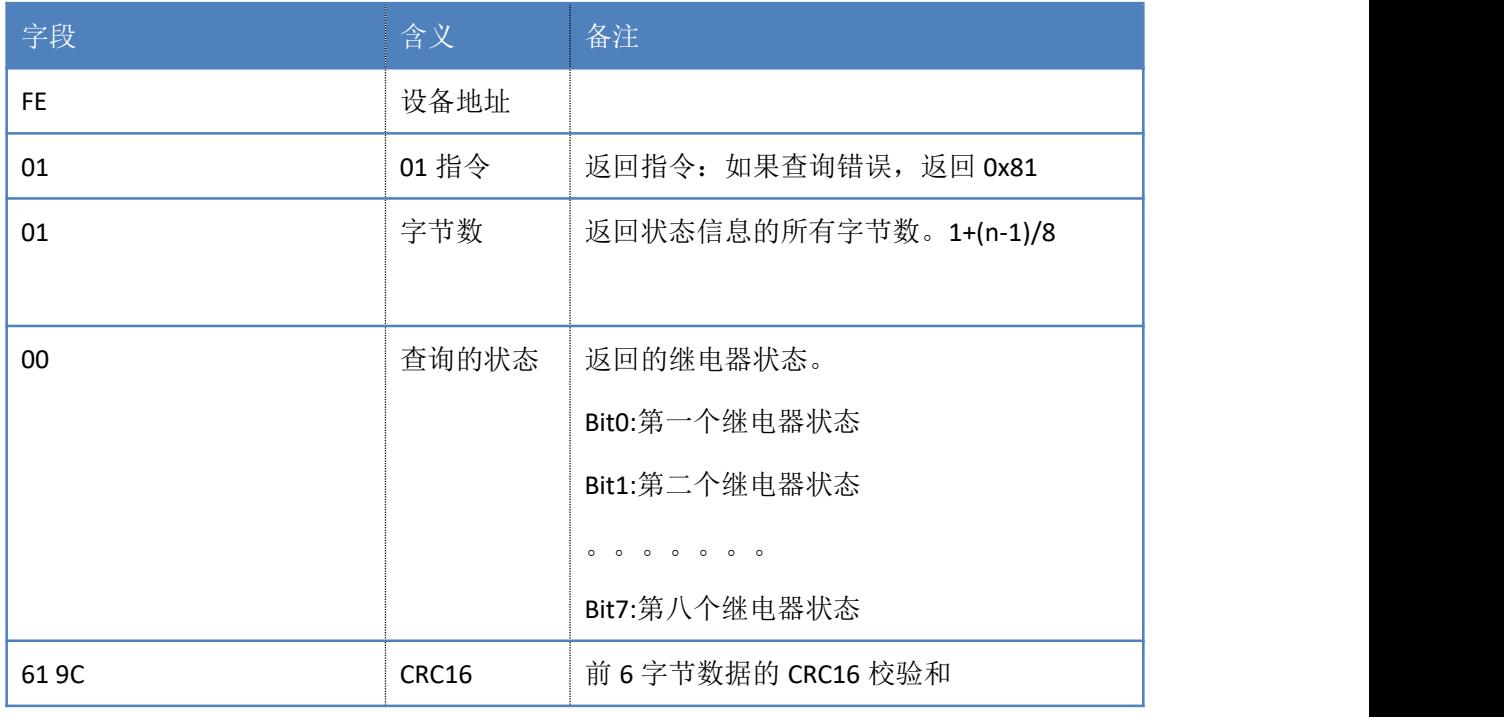

# **3**)光耦输入

查询光耦(2 路光耦)

#### 发送指令码:FE 02 00 00 00 02 6D C6

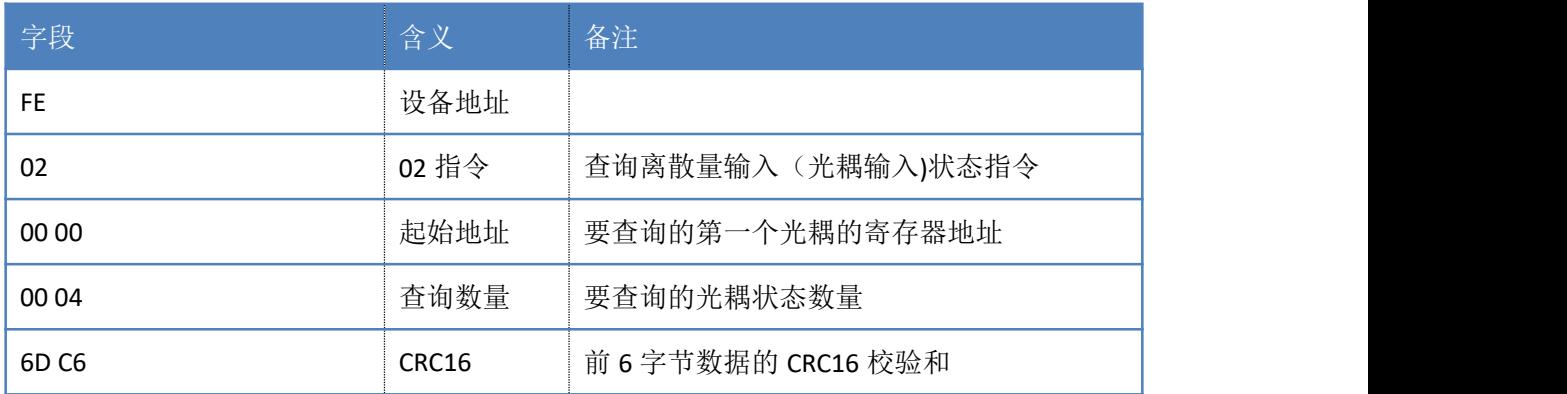

光耦返回信息:

#### 返回码:FE 02 01 00 91 9C

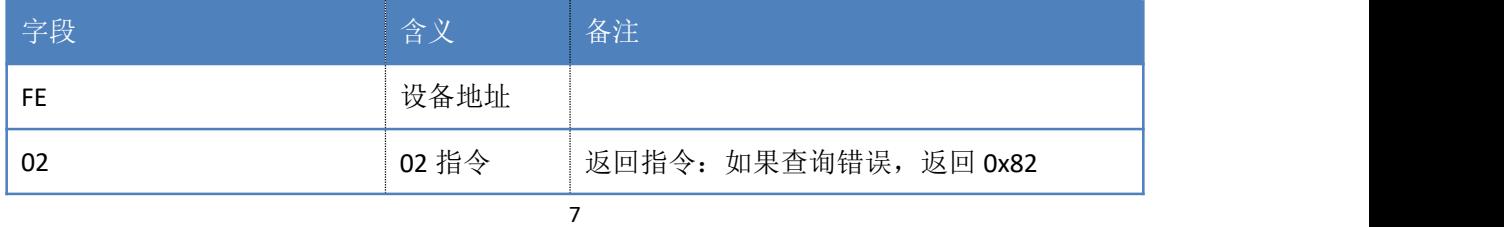

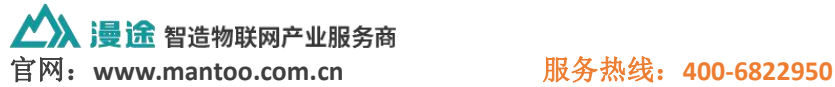

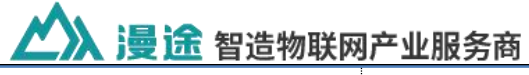

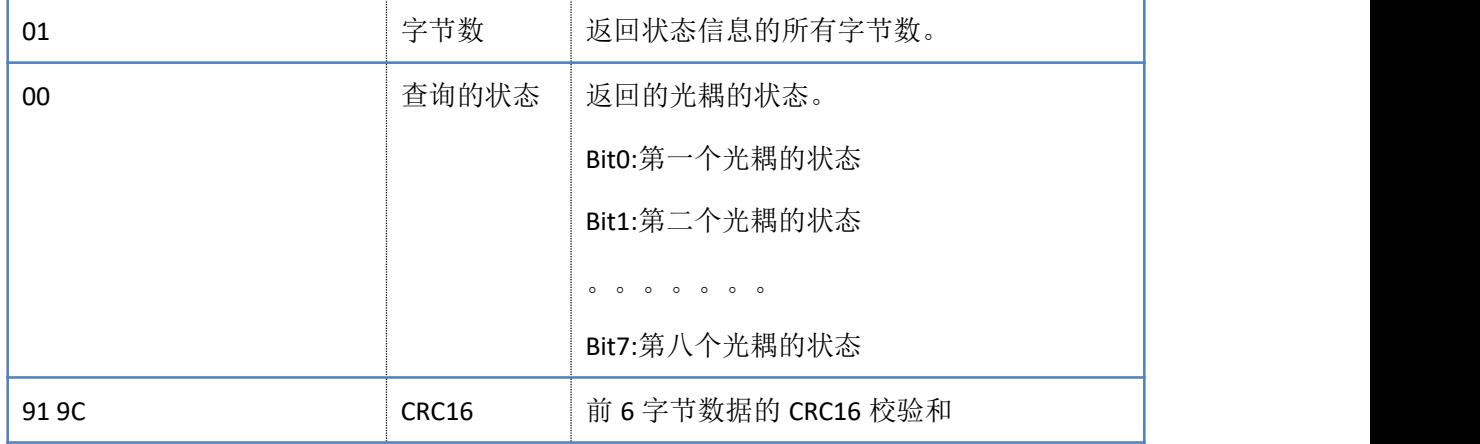

### **4**)模拟量查询

查询模拟量数据,获取到的模拟量数据与实际输入值之间的关系为:实际值=返回值

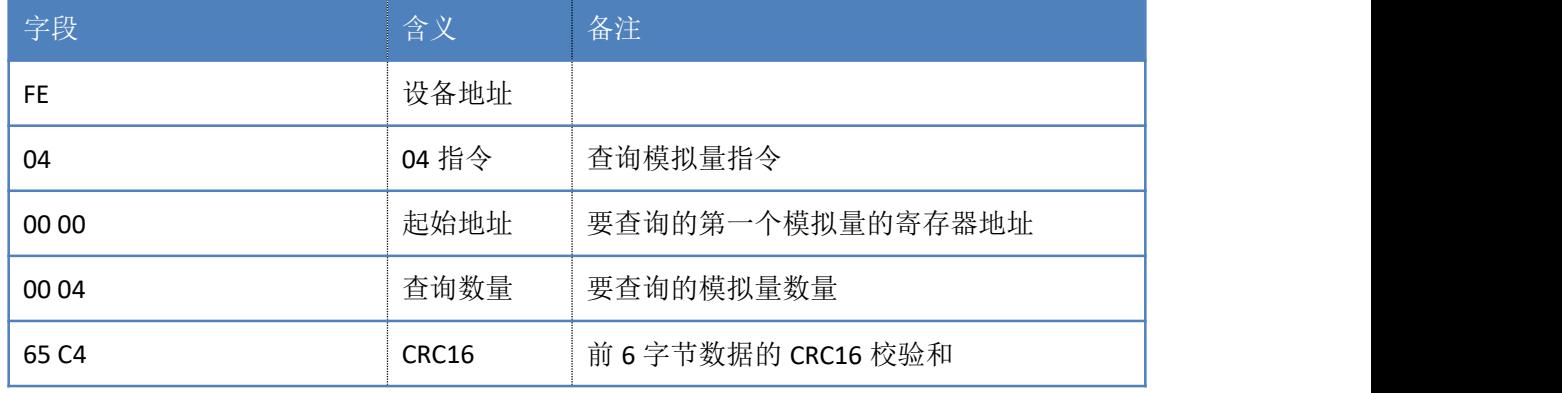

\*0.001。发送指令码:FE 04 00 00 00 02 65 C4

返回信息:

#### 返回码: FE 04 04 00 00 00 00 F4 8B

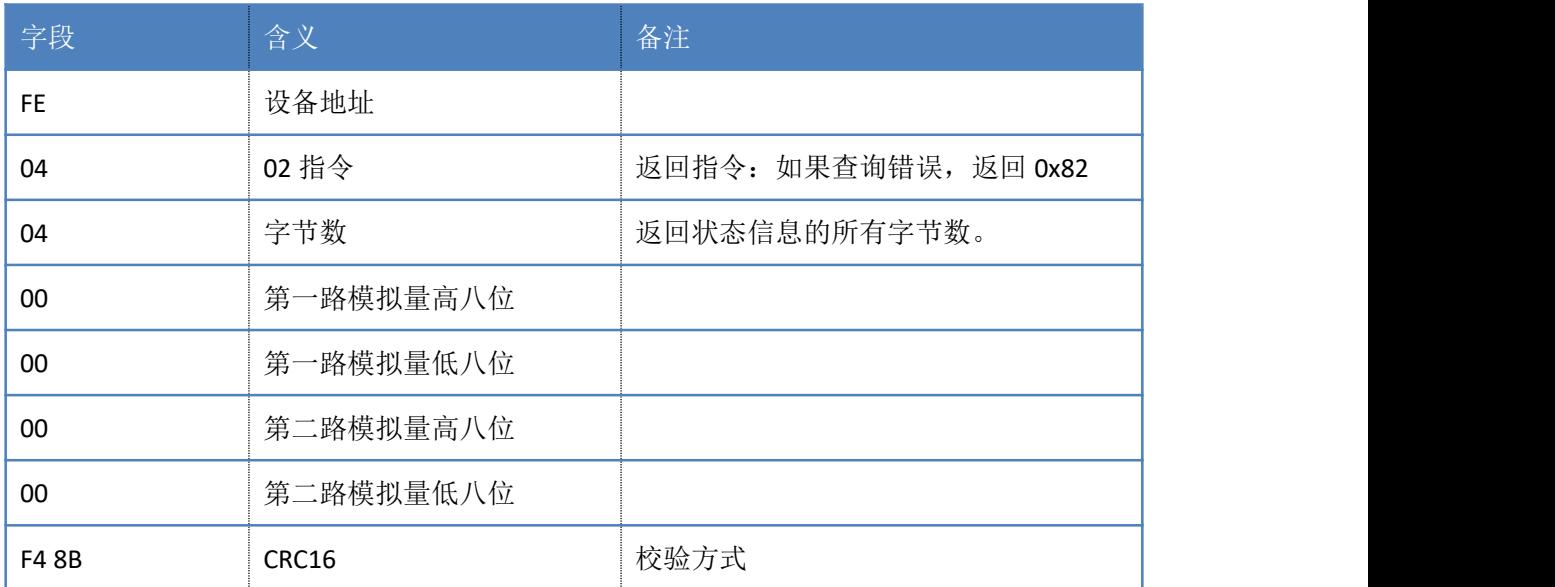

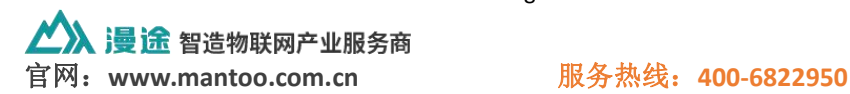